# Fra Python til Java

Uke 1 – dag 3 (IN1010-tidsregning) Mandag 24. januar 2022

> IN1010 - vår 2022 Siri Moe Jensen

1

#### Beskjeder

- Obliger
	- Husk innlevering 0 (frist i kveld, nyttig å løse uansett levering)
- Seminartimene (alle grupper) er digitale kommende uke
	- du kan møte på all digital undervisning, men følg din gruppe om mulig
	- informasjon om muligheter for å bytte til (annen) fysisk gruppe kommer ila uken (følg med på Beskjeder)

#### Læringsmål

Forrige uke og denne:

- Skrive og bruke klasser i Java
- Vite hvordan et Java-program representeres og utføres
	- fra programkode
	- fra øyeblikksbilder av datastrukturen

#### I dag

- Finne dokumentasjon på klasser og metoder i Java API
- Kunne lese og skrive til/ fra fil og terminal
- Manipulere og konvertere strenger
- Bruke arrayer og for-løkker

#### Oversikt

- Mentitest: Programrepresentasjon og –utførelse
- Lese inn data i Java med diverse tilbehør
	- Java API (klassebiblioteket), packages, import og aksessmodifikatorer
	- Exceptions (unntakshåndtering)
	- Klassene File og Scanner
	- Lese ulike typer verdier
- Skrive til fil (PrintWriter)
- Tekststrenger (String), manipulering og konvertering
- Arrayer og for-løkker

# Mentimeter

Gå til menti.com, bruk kode 4762 7793

IN1010 - vår 2022 Siri Moe Jensen

**Gå til menti.com, bruk kode 4762 7793**

Type: int

#### Øyeblikksbilde (tilstand) når Per er i ferd med å spise 100g

```
Har Per fått maten inn i munnen?
     class Person {
                                                                     (Hvilken setning er neste til å bli utført?)
           private double vekt;
                                                                                                                  Klassedatastruktur Person
           public Person(double fodselsvekt) {
                                                                               main
             vekt = fodeselsvekt;Navn: eva
                                                                                  Navn: per
           public void spis(double mengde) {
                   vekt = vekt + menge;Person eva = new P\text{exson}(3.6);
                                                                                                              i Klassedatastruktur
                                                                                   Person per = new Person(3.3);
                                                                                                              LagPersoner
                                                                                   per.spis(0.1);
           public double veier() {
                                                                                   eva.spis(0.2);
             return vekt;
                                                                               Type: int
                                                                                                               3.3 Navn: value
                                                                            3.6 Navn: value (3.3
     class LagPersoner {
                                                                       Person(fodselsvekt)
                                                                                                           Person(fodselsvekt)
           public static void main(String[ ] arg) {
15
                                                                          vekt = fodselsvekt;
                                                                                                             vekt = fodselsvekt;
16
              Person eva = new Person(3.6);
                                                                       spis(double mengde)
                                                                                                           spis(double mengde)
              Person per = new Person(3.3);
17\overline{0.1} mengde
                                                                          vekt = vekt + mende;18
              per.\,spis(0.1);Objekt 
                                                                                                              vekt = vekt + mende;av 
              eva.spis(0.2);L9
                                                                                                           veier()
                                                                       veier()
                                                                                               klassen
                                                                                               Person
                                                                           return vekt;
                                                                                                             return vekt;
```
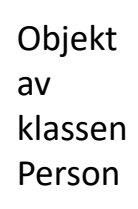

# Java Development Kit

Innhold og bruk

IN1010 - vår 2022 Siri Moe Jensen

#### Bli bedre kjent med Java

- Python og Java har ulike underliggende modeller og implementasjon, og noe ulik terminologi
- I IN1000 gikk vi ikke veldig dypt i "hva skjer under overflaten"
	- ikke nødvendig for å bruke mekanismene i IN1000 pensum
	- IN1000 pensum inkluderte ikke nødvendige konsepter
	- ville gjort overgangen til Java tyngre
- Men:
	- IN1010 pensumet gir grunnlag for, og krever, dypere forståelse
	- Dere skal bruke mange klasser i Java biblioteket (gjennom Java API)
	- Lær å bruke Java API dokumentasjon allerede nå

#### Java ~ Java Development Kit (JDK)

- JDK (Standard Edition SE) inneholder alt du trenger for utvikling og kjøring av Java programmer:
	- Java språket/ kompilator
	- Java API (Application Programming Interface)/ klassebibliotekene
	- Java Runtime Environment (JRE) med Java Virtual Machine (JVM)
	- ++

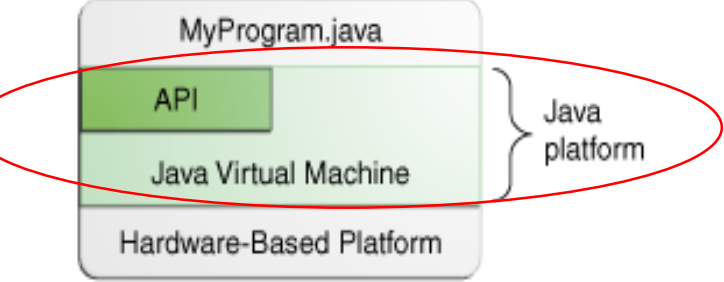

- Stadig nye versjon av JDK. IN1010 versjon = subsett av Java 8  $(=1.8)$ 
	- Java 8 har alt vi trenger og bruker i IN1010
	- Kjører i alle nyere versjoner dvs på alle platformer
	- Fokus på grunnleggende mekanismer for videre påbygging
	- Lettere å gå til nyere versjoner enn motsatt vei

#### Hvordan finne svar - dokumentasjon

- Java 8 API (søk etter f eks "Java 8 API String" eller ".. Scanner") Dokumentasjon på klasser og metoder i Java
	- Hvilken pakke en klasse ligger i (for import)
	- Dokumentasjon på konstruktører og metoder:
		- hva gjør de, argumenter og returverdier
- [Java Tutorials](https://docs.oracle.com/javase/tutorial/java/index.html) om du ønsker å gå "til kilden" for de store (og små) sammenhengene i språket Java
- [Big Java](https://ebookcentral-proquest-com.ezproxy.uio.no/lib/oslo/reader.action?docID=2055777&ppg=285) inneholder alt dere trenger å vite om dagens temaer (og endel mer) og gir stort sett gode forklaringer på riktig nivå

# Lese fra fil

#### Se notatet: "Lesing og skriving i Java" på semestersiden

#### Navnestatistikk i Python

• Hva er navnet på eldste person i en fil?

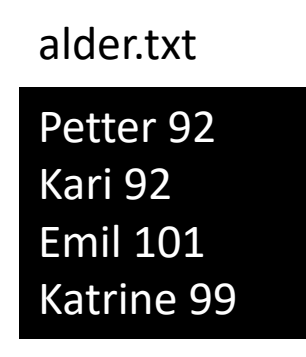

finn\_eldste\_navn.py

```
fil = open("alder.txt", "r")eldste_navn = "ingen"
maks alder = \thetalinje = fil.readline()
while linje != "":
    biter = linje.split()
    navn = biter[0]alder = int(biter[1])if alder > maks_alder:
        maks_alder = alder
        eldste_navn = navn
    linje = fil.readline()
```
print(eldste\_navn) fil.close()

```
finn_eldste_navn.py
```

```
fil = open("alder.txt", "r")
eldste navn = "ingen"
maks alder = \thetalinje = fil.readline()
while linje != "":
    biter = linje.split()
    navn = biter[0]alder = int(biter[1])if alder > maks_alder:
        maks_alder = alder
        eldste navn = navn
    linje = fil.readline()
```
print(eldste\_navn) fil.close()

FinnEldsteNavn. java

```
import java.util.Scanner;
import java.io.File;
import java.io.FileNotFoundException;
```

```
class FinnEldsteNavn {
    public static void main(String[] args)
    throws FileNotFoundException {
        File fil = new File("alder.txt");
       Scanner sc = new Scanner(fil);
       String eldsteNavn = "ingen";
        int maksAlder = 0;
       while (sc.hasNextLine()) {
            String[] biter = sc.nextLine().split(" "); 
            String navn = biter[0]; // Virker for alle navn?
           int alder = Integer.parseInt(biter[1]);
            if (alder > maksAlder) {
               maksAlder = alder;
               eldsteNavn = navn;
            }
        }
        System.out.println(eldsteNavn);
       sc.close();
    }
```
}

FinnEldsteNavn. java

```
import java.util.Scanner;
import java.io.File;
import/java.io.FileNotFoundException;
class FinnEldsteNavn {
   public static void main(String[] args)
  throws FileNotFoundException {
       File Fil = new File("alder.txt");Sc anner sc = new Scanner(fil);String eldsteNavn = "ingen";
       int maksAlder = -1;
       while (sc.hasNextLine()) {
           String \overline{ } biter = sc.nextLine().split("");
           String navn = biter[0]; // Virker for alle navn?
           int alder = Integer.parseInt(biter[1]);
           if (alder > maksAlder) {
               maksAlder = alder;
               eldsteNavn = navn;
            }
        }
       System.out.println(eldsteNavn);
        sc.close();
Kaller .close() når Scanner-objektet er en fil
    }
}
                      16 IN1010 - vår 2022 
                      Siri Moe Jensen
                                                  Bedre: try – catch, se notat
```
#### Pakker og klasser, import

- All Java-kode hører til en klasse, som igjen hører til i en pakke (package)<sup>"anj<sub>gus ikke</sub></sup>
	- Klasser uten pakke legges i en *unnamed* pakke
	- Disse er tilgjengelige for programmer i samme mappe (hvis filnavn = klassenavn)
- Pakken java.lang importeres alltid automatisk (her ligger for eksempel String-klassen)

• Andre pakker (eller enkeltklasser i pakker) må importeres eksplisitt

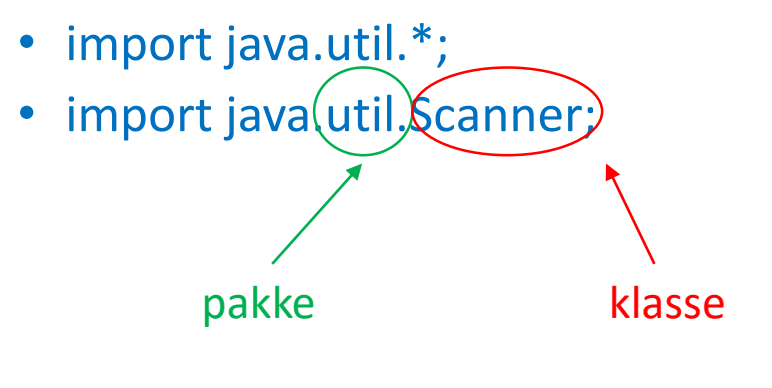

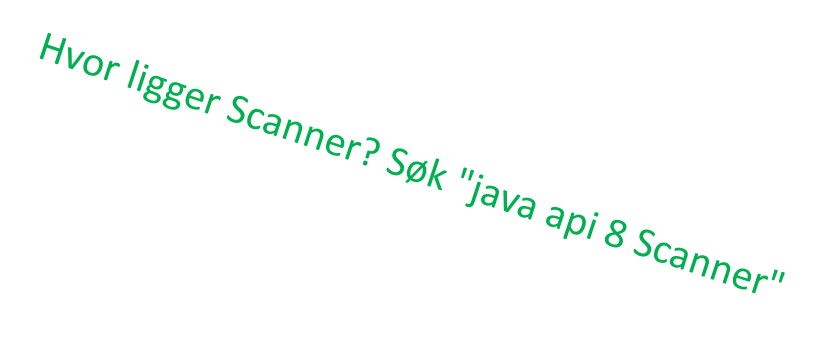

### Tilgangskontroll

- Alle klasser i programmet ditt ligger i samme mappe => de er i samme pakke
- Om du ikke angir tilgangsnivå er alt *package-private* (default tilgang)
	- Alle dine programmer i denne mappen har full tilgang til alt
	- Men: **main** må være **public** (fordi kjøresystemet til Java skal finne den)
- Innhold i klassen som du ønsker å beskytte (data og hjelpemetoder)
	- angis som **private** (kan bare aksesseres i klassen)

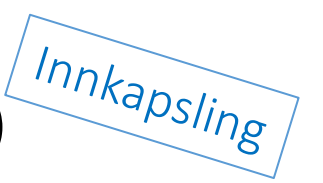

• Mer å ta hensyn til og flere muligheter om programmene dine skal brukes av andre, eller gjenbrukes senere av deg selv – og når vi begynner å bruke arv

### Feilhåndtering – "unntak"

- Feil som oppstår under kjøring genererer unntak (exceptions) i Java (og i Python!)
- Noen unntak *krever* Java at vi håndterer i programmene våre blant annet ved åpning av filer
	- krever import av det aktuelle unntaket
	- unntak kan fanges og håndteres der det oppstår (med **catch**)
	- .. eller "kastes" (med **throws**) fra metoden tilbake til kallstedet
	- .. hver metode opp til og med main må da kaste videre *eller* fange unntaket
- Beste håndtering:
	- fange unntaket der vi vet mest mulig om hva som gikk galt (med  $try$  ... catch)
	- gi en tilpasset feilmelding
- Eksempler på try ... catch i notatet ["Enkel lesing og skriving i Java"](https://www.uio.no/studier/emner/matnat/ifi/IN1010/v22/Notater/lesing-og-skriving-i-java.pdf) på semestersiden.
- "Alt" om unntakshåndtering i [Big Java, 7.4](https://ebookcentral-proquest-com.ezproxy.uio.no/lib/oslo/reader.action?docID=2055777&ppg=373).

#### "Wrapper" klasser for primitive typer Integer, Float, Boolean, Character, ++

Mer overhead, mer funksjonalitet om verdiene ligger i objekter med metoder

- + Noen ganger trenger vi at en verdi er et objekt (eksempler litt senere)
- + Disse klassene kan brukes som verktøykasser med statiske metoder og konstanter som kan brukes uten å opprette et objekt av klassen. Eksempler fra **class Integer**:

#### • Metoden **parseInt** int alder = Integer.parseInt(biter[1]);  $\qquad$  // konverterer String til int

- Konstanten **MAX\_VALUE**
- int max = Integer. MAX VALUE;  $\frac{1}{10}$  høyeste verdi for integer

# String

<sup>21</sup> IN1010 - vår 2022 Siri Moe Jensen

#### Konvertering til wrapper-klassens type

• Klassene Integer, Double, Boolean, Char, .. har metoder for å hente verdier av sine respektive typer fra en String

> $minString = " 1243 ";$ minStreng = minStreng.trim(); tall = Integer.parseInt(minStreng);

• NB: argumentet må \*kun\* inneholde verdien som skal konverteres. Whitespace kan fjernes med String-metoden trim()

#### Konvertering til String

• Klassene Integer, Double, Boolean, Char, .. har alle en metode toString som tar et argument av respektiv type og returnerer den som en String

```
int tall = 1234;
String minStreng = Integer.toString(tall);
double flyttall = 12.34;String minStreng2 = Double.toString(flyttall);
System.out.println("minStreng = " + minStreng);
System.out.println("minStreng2 = " + minStreng2);
```
• Merk at vi ikke bruker wrapper-klassene til å representere verdiene her – vi utnytter bare de statiske metodene i klassene til å konvertere primitive typer

### Konvertering til String på ulike måter

• Legge til en tom streng

double  $tall = 5.2$ ; String  $s = "" +  $tall$ ;$ 

• Bruke Double klassens (statiske) metode toString

double  $tall = 5.2$ ; String s = Double.toString(tall);

• Bruke String-klassens (statiske) metode valueOf

int heltall =  $52$ ; String s1 = String.valueOf(heltall); double  $flyttall = 5.2;$ String s2 = String.valueOf(flyttall);

> IN1010 - vår 2022 Siri Moe Jensen

en metode for hver mulige argument-type: Overload

#### Bearbeiding av tekststrenger

- Klassen String inneholder mange nyttige metoder
	- s.charAt(pos) returner karakteren på posisjon pos i s
	- s.equals(s2) returnerer true hvis s og s2 er like tegn for tegn
	- s.substring(3,5) returnerer kopi av innhold i posisjon 3-4 som ny streng split

```
toLowerCase og toUpperCase
trim
```
- Du finner alt om String i Java API
- Java metoder kan "overloades" => finnes i flere varianter:
	- Samme navn og type, men ulike parametere.
	- Den som passer med argumentene i kallet, er den som blir utført.

# Klassen Scanner

"scanner" et buffer – fra en fil, fra terminal eller fra en String

#### Klassen Scanner

- **Scanner** ligger i pakken **java.util**, som må importeres
- Oppretter et objekt av klassen **Scanner**
- Konstruktøren tar et argument som angir hvor du skal lese fra
	- **System.in** (terminalen) eller
	- et objekt av klassen **File** (om du skal lese fra fil) eller
	- en tekststreng (**String**) (om du skal lese fra en streng))
- To hovedmåter å lese inn data vha Scanner:
	- en hel linje (som så skal lagres eller prosesseres videre)
	- ett og ett "token" (vanligvis atskilt av blanke)

#### En linje av gangen som tekst

- I prinsippet det vi gjorde i Python i IN1000: Leser en og en linje inn i en String uten å bry oss om typer, eller om det er ett eller flere (eller ingen) ord
- Scanner-metoder for å lese linjevis:
	- public boolean hasNextLine()
	- public String nextLine()
- Leser forbi linjeskift, returner alt før linjeskift som en String\*

Ulikt Python Ulikt Python<br>(som tok med linjeskift (som tok  $\frac{1}{2}$  over<br>når vi itererte over

**end the lingel of the set of the set of the set of the set of the set of the set of the set of the set of the s**<br>Kan siden bruke linjen hel, eller dele opp (som i eksempel med alder lengre oppe)

#### Scanner har en posisjonspeker

- Jobber seg gjennom et buffer
- Har en *posisjonspeker* (pos) som holder rede på hva som er lest hittil
- *Leser* alltid fremover (og flytter da pos)
	- nextLine()  $\frac{1}{2}$  // returnerer neste linje
- Men kan også *sjekke* hva som kommer *- uten* å flytte pos
	- hasNextLine() // returnerer true eller false: Er det flere linjer?

Her ligger det 8 ord på 1 linje og 5 ord på neste

> <sup>29</sup> IN1010 - vår 2022 Siri Moe Jensen

# Å lese ett og ett "token" (ord)

- Et token er en sammenhengende tegnsekvens som avsluttes med whitespace\* eller slutt på filen
- Kalles gjerne *ord* på norsk (kan være tall eller andre tegn)
- Viktige metoder for å behandle ord i klassen Scanner : public boolean hasNext() // er det noen flere ord? public String next() // les og returner neste ord som en String
- next og hasNext hopper over innledende whitespace.

Her ligger 5 ord og 3 ord

# Å lese andre typer enn String

- Kan bruke Scanner-metoder for å teste neste ord:
	- public boolean hasNextInt() (sjekk om neste ord er int)
	- public boolean hasNextDouble() (sjekk om neste ord er double)
- Kan deretter lese med riktig metode, f eks:
	- public int nextInt() (les og returner neste ord som en int)
	- public double nextDouble() (les og returner neste ord som en double)

#### Test av Scanner metoder – hva skjer?

import java.util.Scanner;

```
public class LesTokens {
    public static void main (String [] args) {
      String test = " 1kjdfs\n834756 2.3";
      Scanner les = new Scanner (test) ;
      System.out.println(les.next());
      System.out.println(les.nextInt());
      System.out.println(les.hasNextInt());
      System.out.println(les.nextDouble());
```
Utskrift: 1kjdfs 834756 false 2.3

### Navn og alder (I)

```
import java.util.*;
class LesFraTermNavnAlder {
    public static void main (String [ ] args) {
        int alder;
        String navn;
        Scanner minInn = new Scanner (System.in);
        System.out.print(" Skriv navn: ");
        navn = minInn.nextLine(); // nextLine leser forbi linjeskift
        System.out.print(" Skriv alder: ");
        alder = minIn.nextInt(); // nextInt leser fra starten av neste
linje
        System.out.println(" Du heter " + navn + " og er " + alder + " aar.");
    }
}
```
### Alder og navn (II)

}

```
import java.util.*;
class LesFraTermAlderNavn {
    public static void main (String [ ] args) {
       int alder;
       String navn;
       Scanner minInn = new Scanner (System.in);
       System.out.print(" Skriv alder: ");
       alder = minIn.nextInt(); // nextInt leser ikke forbi linjeskift
       System.out.print(" Skriv navn: ");
       navn = minInn.nextLine(); // nextLine leser forbi 1. linjeskift
       // og finner det linjeskiftet som "lå igjen" etter nextInt .
       // I variabelen navn legges det dermed bare en tom streng
       System.out.println(" Du heter " + navn + " og er " + alder + " aar.");
    }
```
#### Lese ett og ett ord fra fil

• Vi bruker **Scanner** som før

}

}

- Må først opprette et objekt av klassen **File** (ligger i **java.io**)
- Dette sendes som argument til nytt **Scanner**-objekt

```
class LesFraFilTokens {
   public static void main(String[] attr)
            throws FileNotFoundException {
       File minFil = new File("Handleliste.txt");
       Scanner lesFil = new Scanner(minFil);
       while (lesFil.hasNext()) {
            String vare = lesFil.next();
            System.out.println(vare);
        }
```
**Trening i fillesing og Scanner:** Skriv finnEldsteNavn med innlesing ord for ord

# Skrive til fil

<sup>37</sup> IN1010 - vår 2022 Siri Moe Jensen

# Å skrive til fil

```
import java.io.PrintWriter;
import java.io.FileNotFoundException;
class SkrivTilFil{
    public static void main (String[] args)
    throws FileNotFoundException {
        PrintWriter utfil = new PrintWriter("utfil.txt");
        utfil.println("Linje 1");
        utfil.close();
    }
}
```
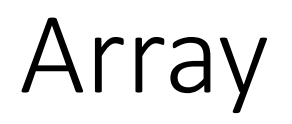

- I Java er array et alternativ til Pythons lister.
- En *array* er en datastruktur med mange elementer av samme type.

En array deklareres og opprettes slik: int[]  $a \left( = \text{new int}[4] \right)$ ;

#### Array egenskaper

- Elementene er av samme type og lagres i etterfølgende celler i minnet.
- Dette gjør det til en effektiv struktur å aksessere

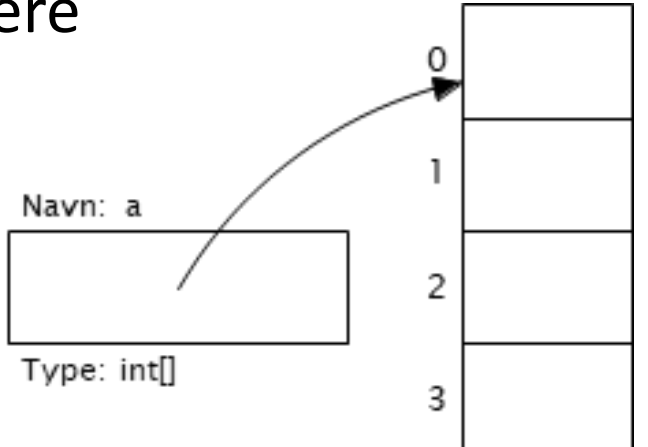

- Ikke en klasse tilbyr ingen metoder!
- Ønsker vi en "smart" array må vi bruke en ArrayList (fra Java-biblioteket)

#### Array bruk

• Opprette, legge inn, lese

```
int[] a = new int[4];a[0] = 42;int sum = 0;for (int i=0; i<a.length; i++) {
  sum += a[i];}
```
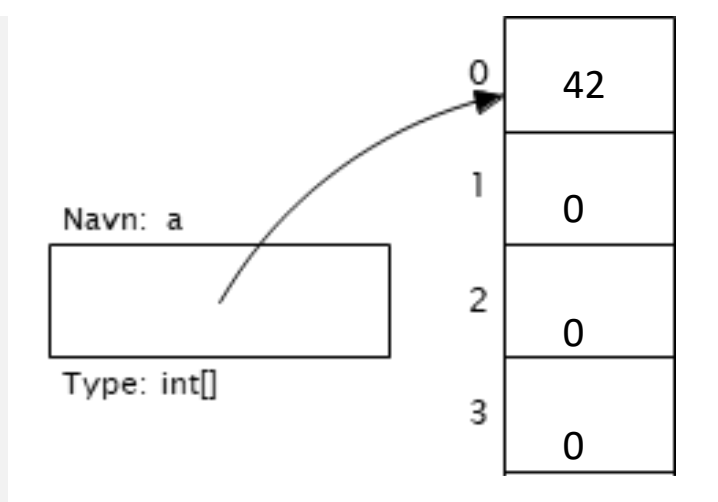

#### Innhold i en array

• Alle elementer må ha samme type, bestemmes av deklarasjonen av variabelen

double[] priser; // Ikke opprettet array ennå! boolean[] resultater;

• Kan være referanser til objekter av samme klasse

String[] emnekoder = new String[3]; //Array opprettet, med **null**-verdier Person[] deltakere;

• Elementer kan være andre array-er (flerdimensjonal)

```
int[][] tabell = { \{1,2,3\}, \{3,6,9\}}; // Initialisert
System.out.println(tabell[0][0]);
                                              · Hva skjer her?
System.out.println(tabell[2][0]);
                             IN1010 - vår 2022 IndexErrorOutOfBounds 42
```
#### Gjennomløp av array: Summere tall

- Merk bruken av argumenter fra kommandolinjen disse mottar vi som en String array
- Lengden av arrayen finner vi med .length (NB: Ingen parenteser/ metodekall for arrayer!)

```
class SummerDisse2 {
    public static void main(String[] args) {
```
#### Gjennomløp av array

30

```
class SummerDisse2 {
    public static void main(String[] args) {
        int sum = 0;for (int i=0; i<args.length; i++)sum += Integer.parseInt(args[i]);
        System.out.println(sum);
```
M:\Ifi\Undervisning\IN1010 V2020\Forelesninger\uke2\Kode >javac SummerDisse2.java

M:\Ifi\Undervisning\IN1010 V2020\Forelesninger\uke2\Kode >java SummerDisse 10 10 10

### for-each/ enhanced/ forenklet for-løkke

- Ligner for-løkken i Python
- Går gjennom alle verdier i en samling (her array)

```
class SummerDisse {
    public static void main(String[] args) {
        int sum = 0;for (String str : args)
            sum += Integer.parseInt(str);System.out.println(sum);
```
- Bruker "vanlig" for-løkke hvis:
	- Hvis vi trenger indeks-verdien inne i løkken
	- Hvis vi skal endre verdier i arrayen

```
Mer om arrayer, for-løkker, ...
```
Big Java – elektronisk tilgjengelig fra semestersiden under Pensum

- Forklaringer, tegninger, detaljer
- ... eksempler, tips inkludert "mønstere" for bruk
- Arrayer [kapittel 6](https://ebookcentral-proquest-com.ezproxy.uio.no/lib/oslo/reader.action?docID=2055777&ppg=285)
	- Forenklet for-løkke i [6.2](https://ebookcentral-proquest-com.ezproxy.uio.no/lib/oslo/reader.action?docID=2055777&ppg=285)
- Løkker [kapittel 4](https://ebookcentral-proquest-com.ezproxy.uio.no/lib/oslo/reader.action?docID=2055777&ppg=285)

### Oppsummering

- Slå opp klasser og metoder i Java 8 API
- Bruk lærebok eller Java tutorials (Java 8) for mer detaljerte forklaringer
- Oppskrifter på lese fra og skrive til fil og terminal i notat på semestersiden
- Exceptions gir nyttig og noen ganger nødvendig håndtering av feilsituasjoner
- Primitive typer kan pakkes inn i objekter av tilsvarende klasse Integer, Double, Boolean, .. Disse "wrapper"-klassene har også nyttige statiske metoder (og konstanter)
- Bli kjent med String-klassen for manipulasjon og konvertering
- Array er en effektiv, nyttig og veldig vanlig konstruksjon i mange språk
- Java har to ulike former for for-løkker